## 도서관에서 다양하고 유용한 주제의 도서를 추천해드립니다

## 온라인 북큐레이션 이용방법

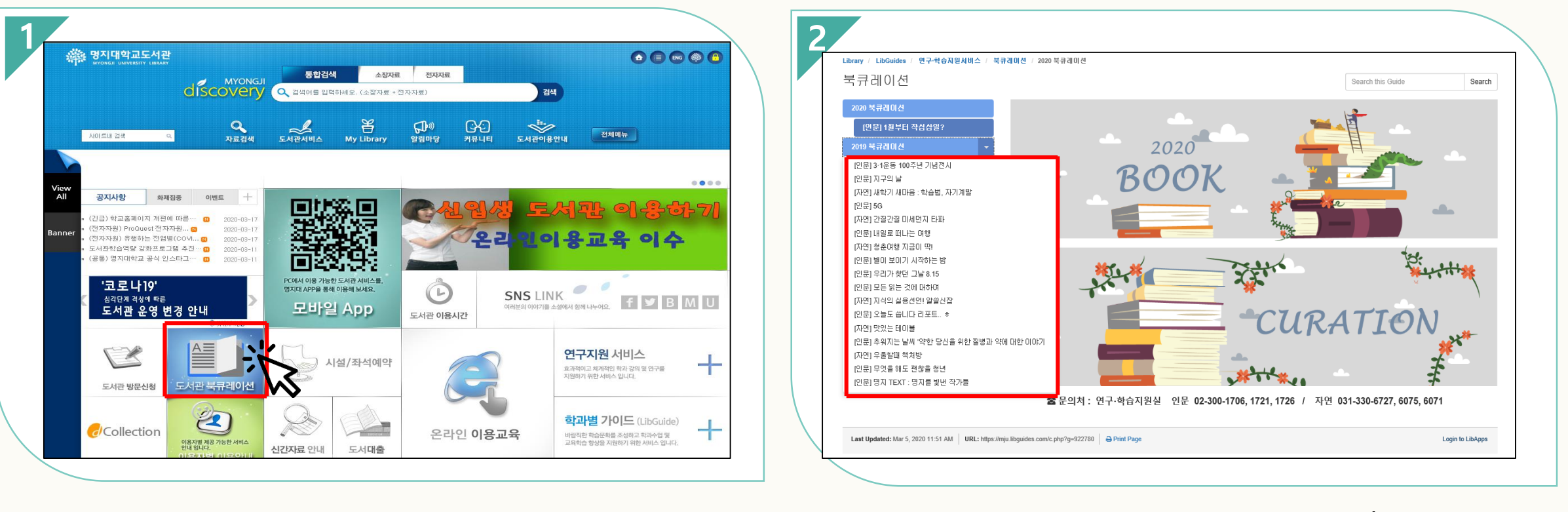

**북큐레이션 메인화면에서 원하는 주제 클릭**

**도서관 홈페이지([https://lib.mju.ac.kr\)](https://lib.mju.ac.kr/) 메인화면 '도서관 북큐레이션' 아이콘 클릭**

## 온라인 북큐레이션 이용방법

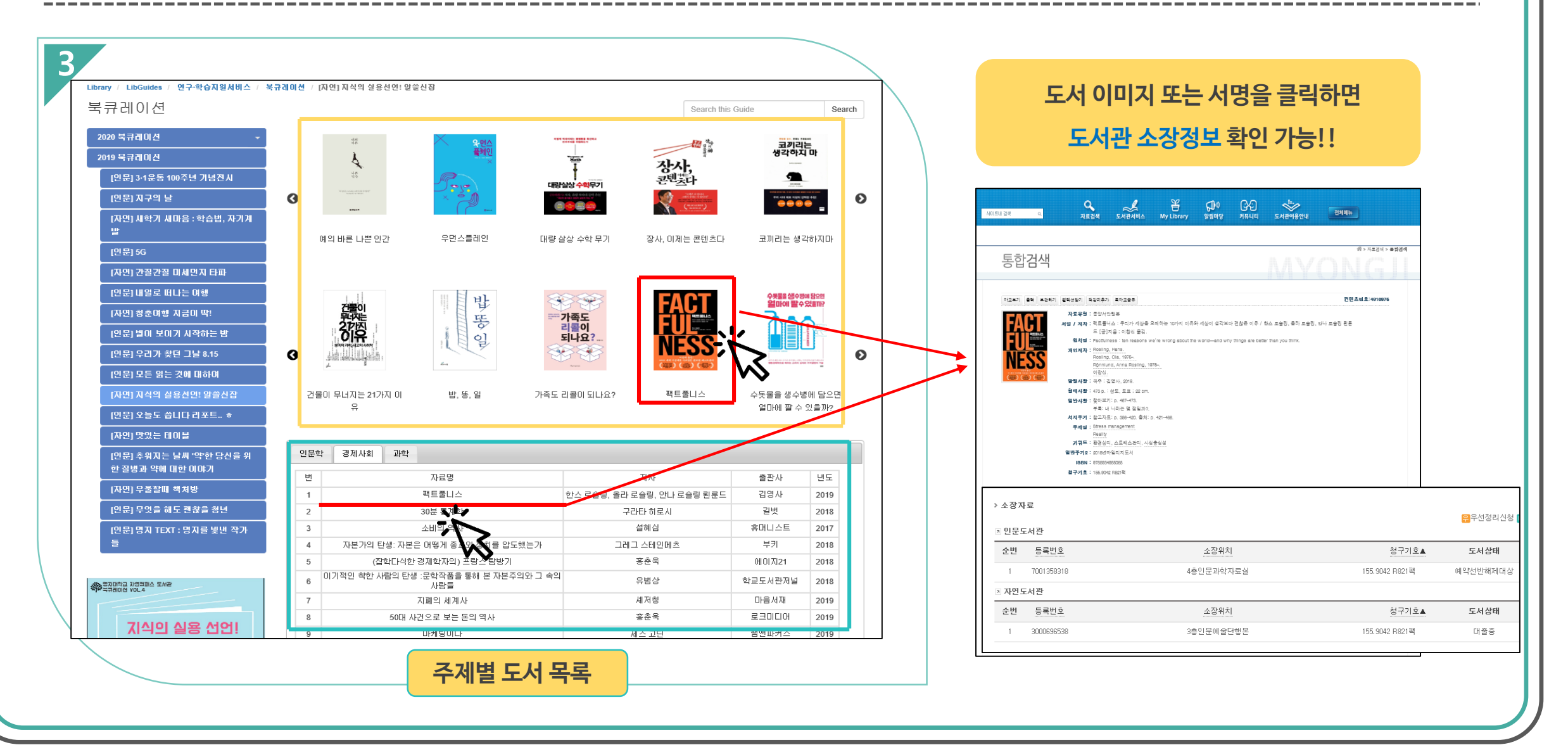